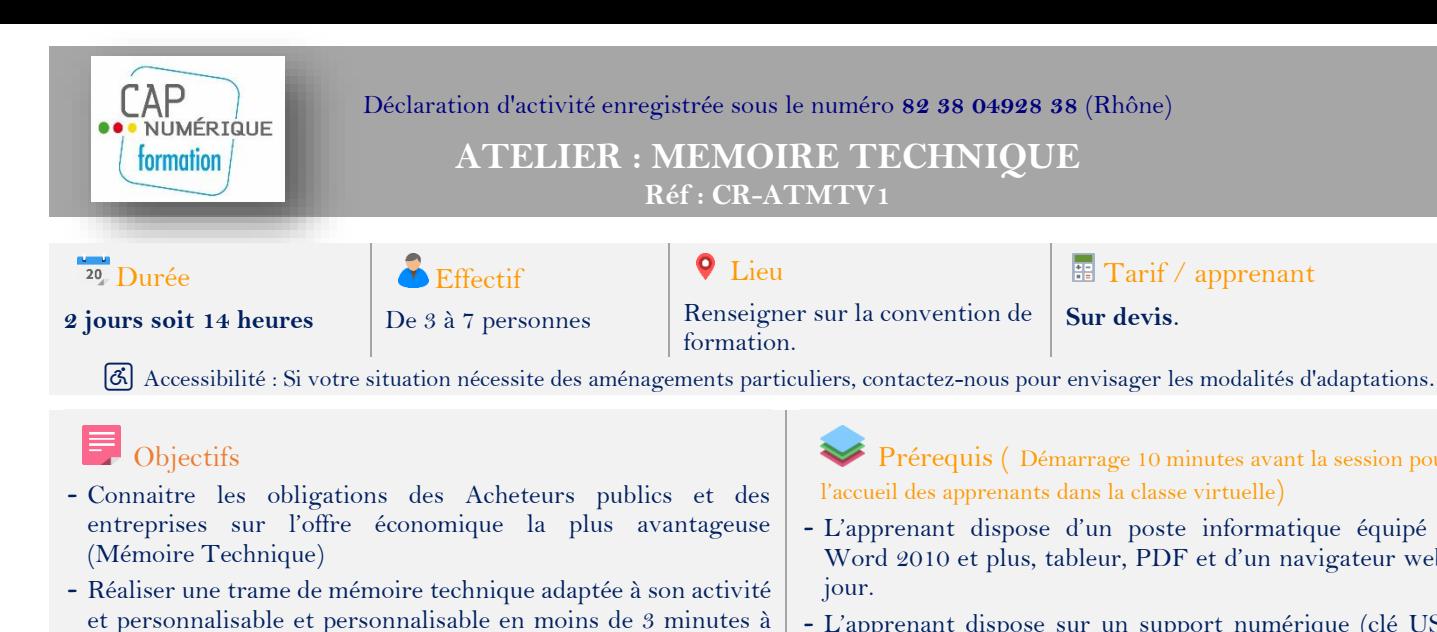

- chaque nouveau marché. - Améliorer la présentation et la rédaction de votre Mémoire Technique (Obtenir des solutions pour gagner dans la personnalisation et dans la mise en forme de son Mémoire Technique)
- Savoir mettre en avant vos avantages
- Transformer son mémoire technique en livre électronique

# Pédagogie

- Animation pédagogique favorisant la réflexion et les échanges entre les apprenants et les apprenants / formateurs
- Apports théoriques et pratiques
- Formation basée sur des exercices et des retours d'expériences

## Méthodes et modalités d'évaluation

- Formation basée sur des exercices
- Attestation d'assiduité établie à partir des feuilles d'émargement

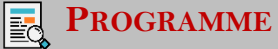

## **1ère journée**

## **Matin Contexte**

Les préconisations de la Direction des Affaires Juridiques (DAJ) dans le choix d'un candidat. **Le donneur d'ordre/Le pouvoir adjudicateur**

- o Les critères de sélections des candidatures
- o Les critères de sélections des offres
- o Le déroulement de l'analyse d'une offre
- **L'analyse des pièces du Dossier de Consultation des Entreprises (DCE)**
	- o Quel est le besoin du Maître Ouvrage ?
	- o Quelles sont ces attentes ?
	- o Le Mémoire Technique est-il imposé ou libre ?
	- o Le Mémoire Technique est-il contractuel ?

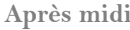

- **Après midi Comment construire un Mémoire Technique simple, rapide et efficace ?**
	- o Les objectifs du Mémoire Technique
	- o Les points clefs à mettre en évidence
	- o Quelle doit être la présentation de mon Mémoire Technique ?
	- o Comment mettre en avant les avantages de mon offre ?

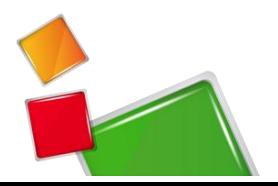

**E** Tarif / apprenant

**Sur devis**.

Prérequis ( Démarrage 10 minutes avant la session pour

- L'apprenant dispose d'un poste informatique équipé de Word 2010 et plus, tableur, PDF et d'un navigateur web à

- L'apprenant dispose sur un support numérique (clé USB) son mémoire technique au format WORD, photos, logo,

- Le PC doit être équipé d'un micro et de haut-parleur (Si non, il est conseillé d'utiliser un casque audio prise jack ou USB)

- Une webcam (facultatif mais vivement conseillé)

- Alternance d'apport théorique et mise en situation - Evaluation des acquis à partir d'un quizz d'entrée/sortie - Évaluation de satisfaction complétée par les participants à

Responsables d'entreprises, Responsables commerciaux, Chargés d'affaires, Assistantes commerciales, toutes personnes en charge de la rédaction des offres de marché.

l'accueil des apprenants dans la classe virtuelle)

jour.

papier en-tête etc….

- Une adresse mail consultable

l'issue de la formation

Publics visés

Méthodes pédagogiques

- Tour de table collectif avec l'intervenant

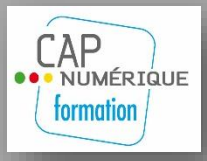

**ATELIER : MEMOIRE TECHNIQUE Réf : CR-ATMTV1**

#### **2ème journée**

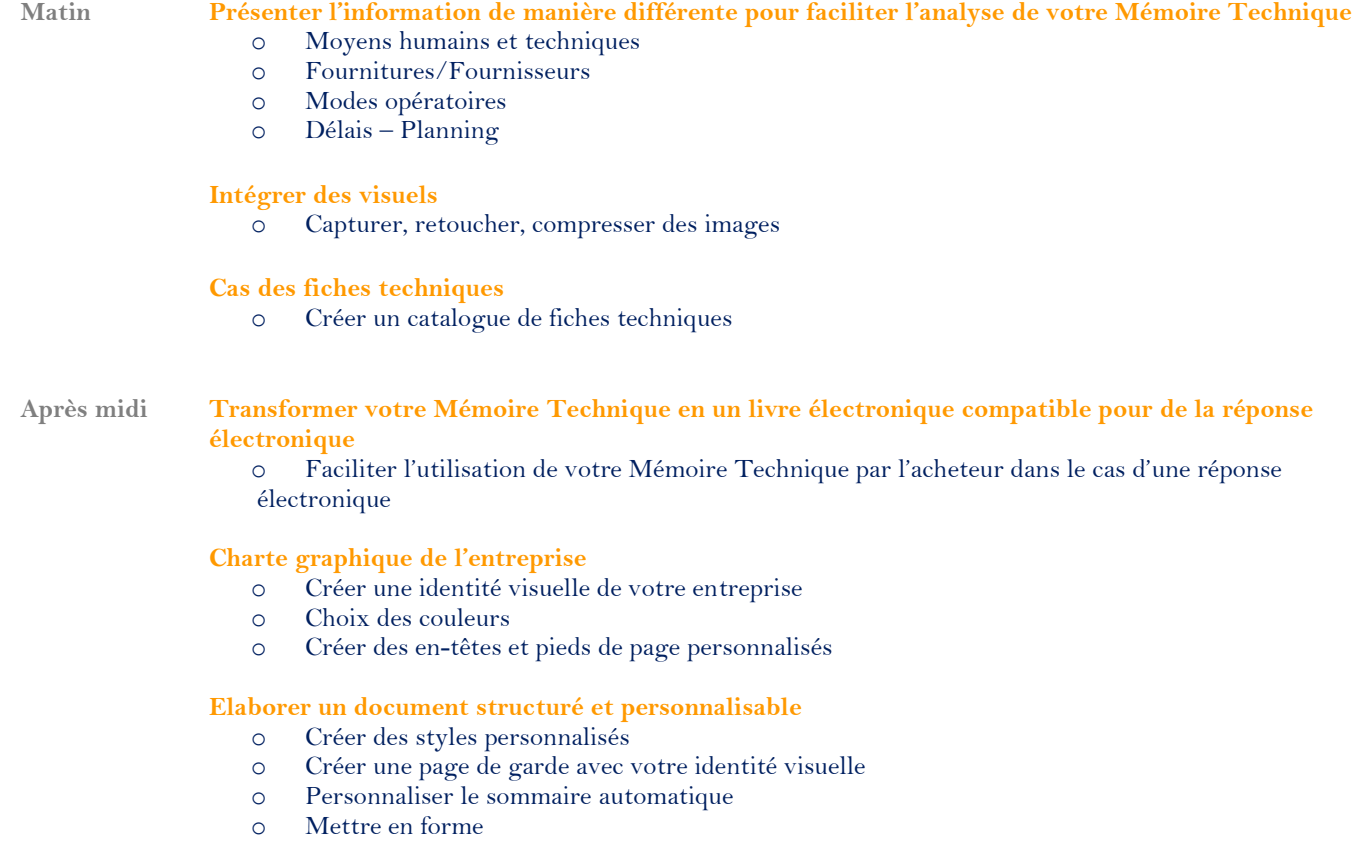

#### **Cas pratique**

 A partir d'exemples et d'exercices, le stagiaire disposera d'une méthode de travail permettant de faciliter la lecture de son mémoire technique et de le transformer en livre électronique.

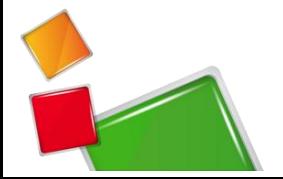